#### **THE MIRROR SYSTEM BENCHES KINEMATICS DEVELOPMENT FOR SIRIUS LNLS**

G. N. Kontogiorgos, L. M. Santos, L. F. Segalla

M. A. L. Moraes, A. Y. Horita

Brazilian Synchrotron Light Laboratory (LNLS), Campinas, Brazil

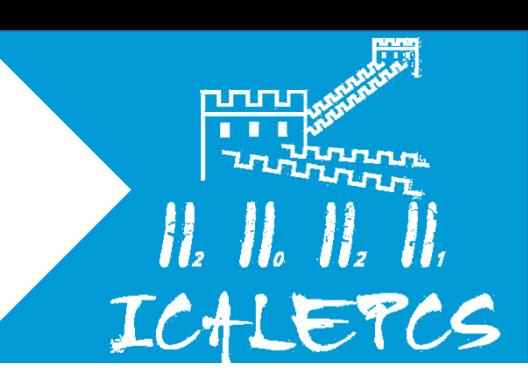

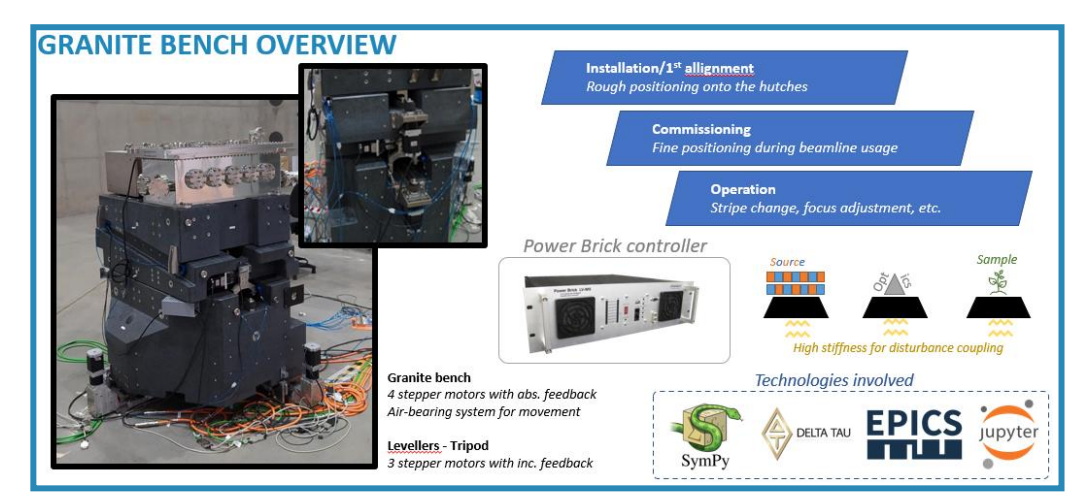

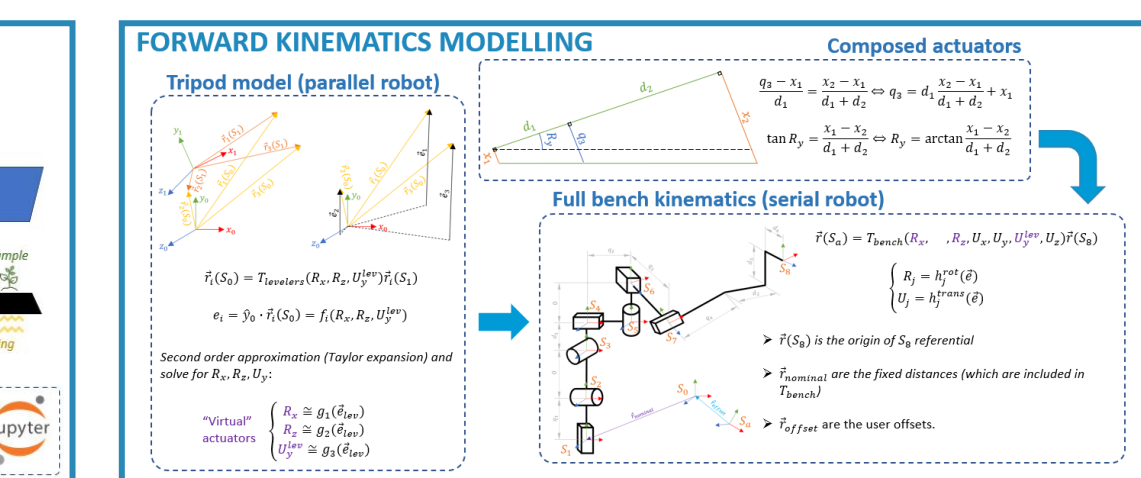

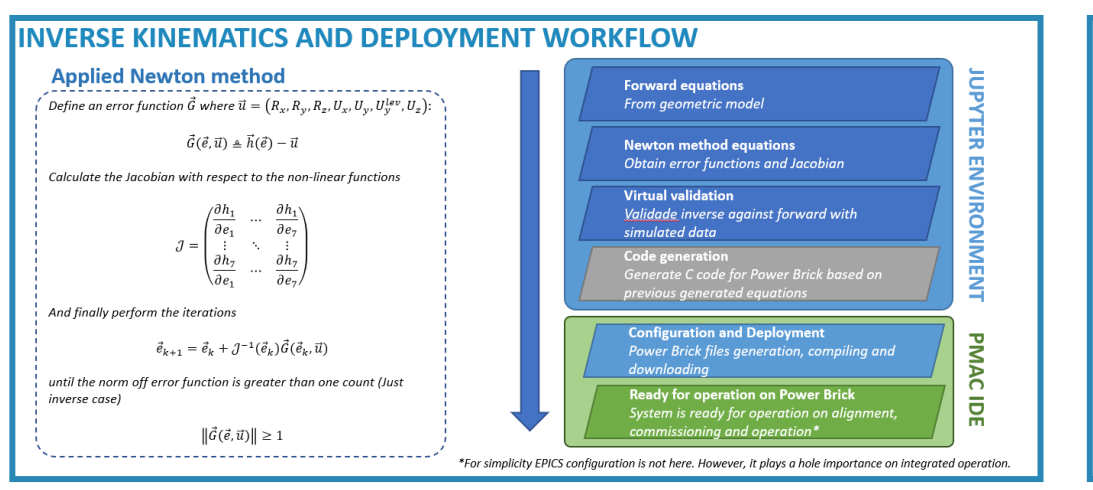

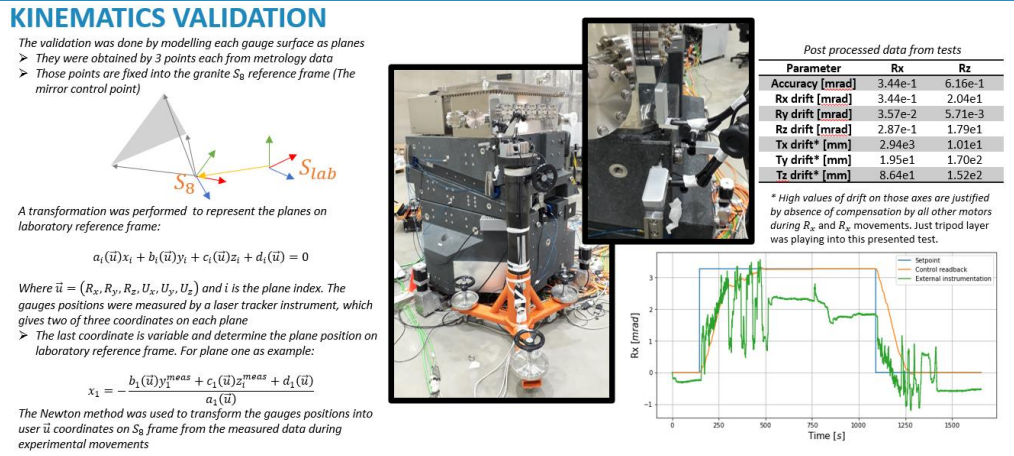

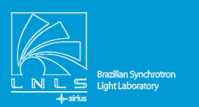

<u>LIMble III</u> **Brazilian Center for Research** in Energy and Materials

**MINISTRY OF** SCIENCE. TECHNOLOGY **AND INNOVATIONS** 

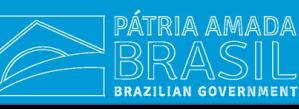

### **THE MIRROR SYSTEM BENCHES KINEMATICS DEVELOPMENT FOR SIRIUS LNLS**

G. N. Kontogiorgos, L. M. Santos, L. F. Segalla M. A. L. Moraes, A. Y. Horita Brazilian Synchrotron Light Laboratory (LNLS), Campinas, Brazil

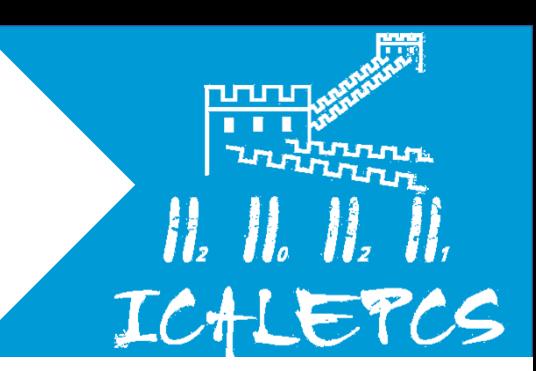

# **GRANITE BENCH OVERVIEW**

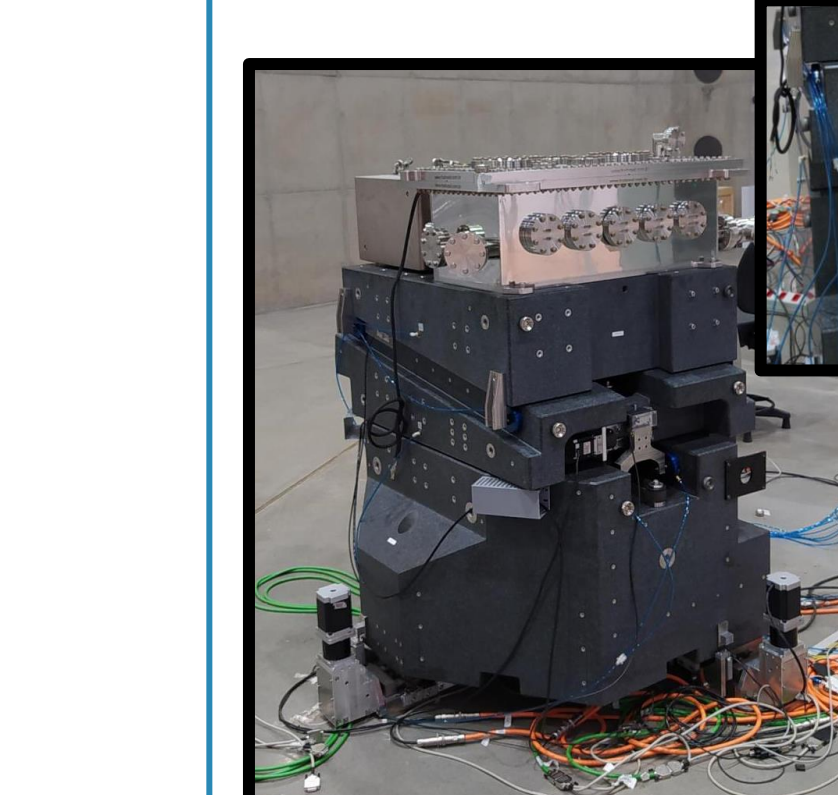

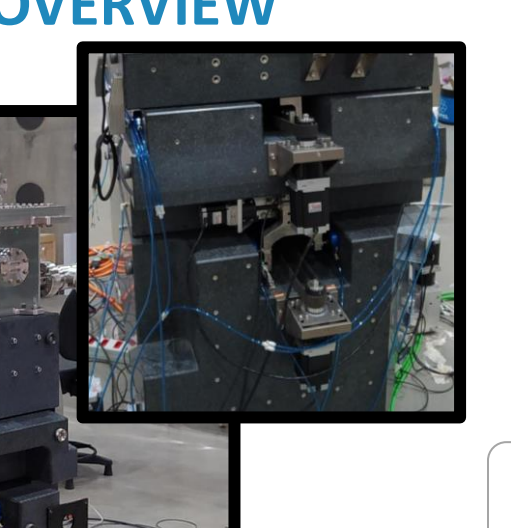

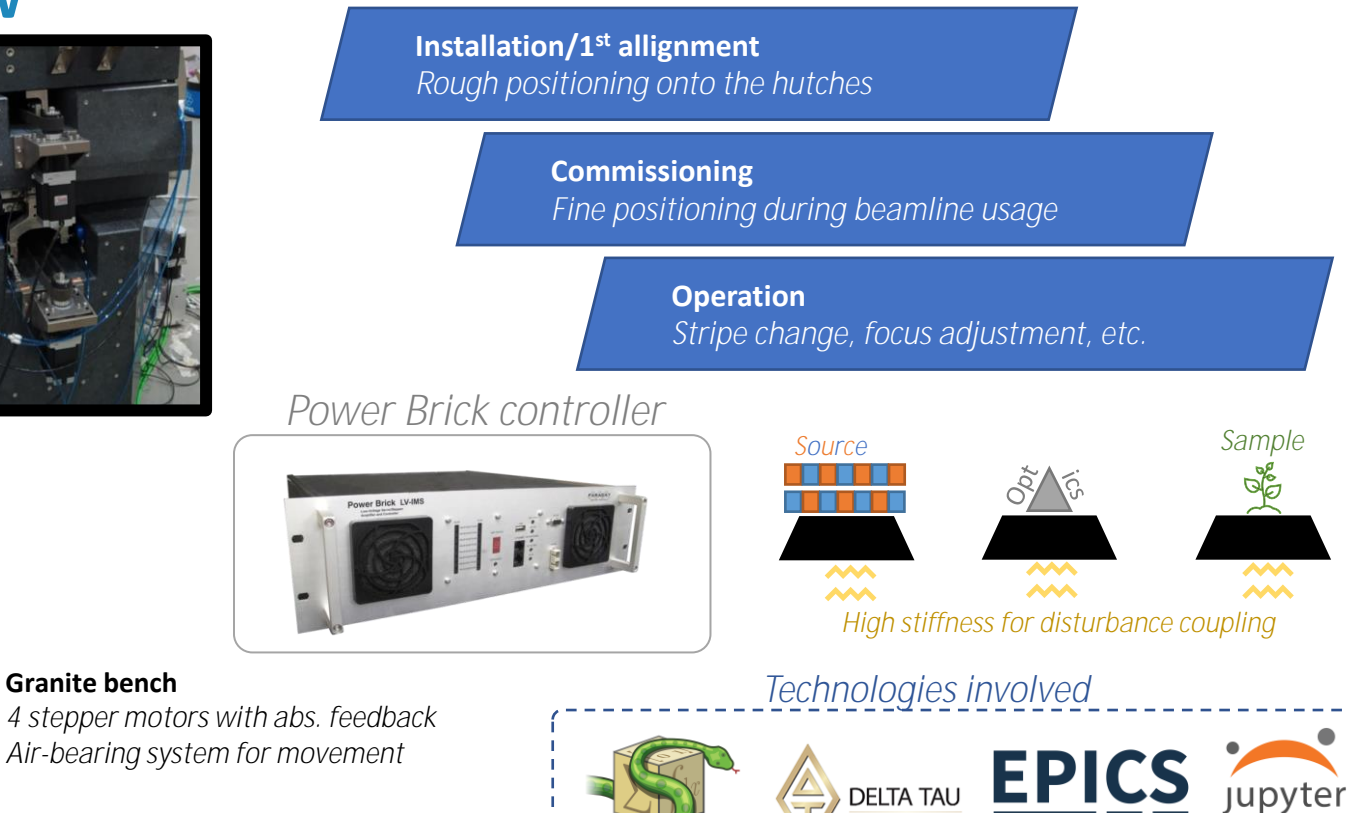

**Levellers - Tripod** *3 stepper motors with inc. feedback*

**Granite bench**

razilian Center for Research

in Energy and Materials

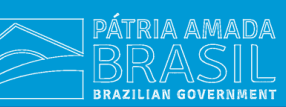

SymPy

**MINISTRY OF** 

SCIENCE, TECHNOLOGY

**AND INNOVATIONS** 

### **THE MIRROR SYSTEM BENCHES KINEMATICS DEVELOPMENT FOR SIRIUS LNLS**

G. N. Kontogiorgos, L. M. Santos, L. F. Segalla

M. A. L. Moraes, A. Y. Horita

Brazilian Synchrotron Light Laboratory (LNLS), Campinas, Brazil

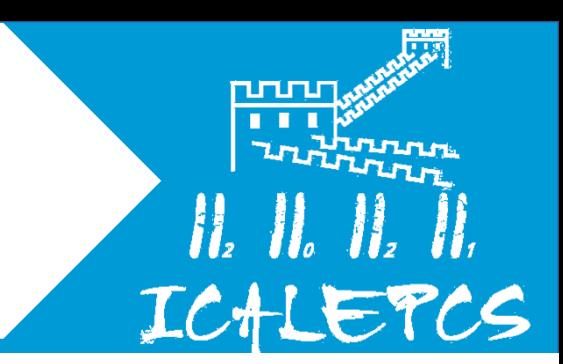

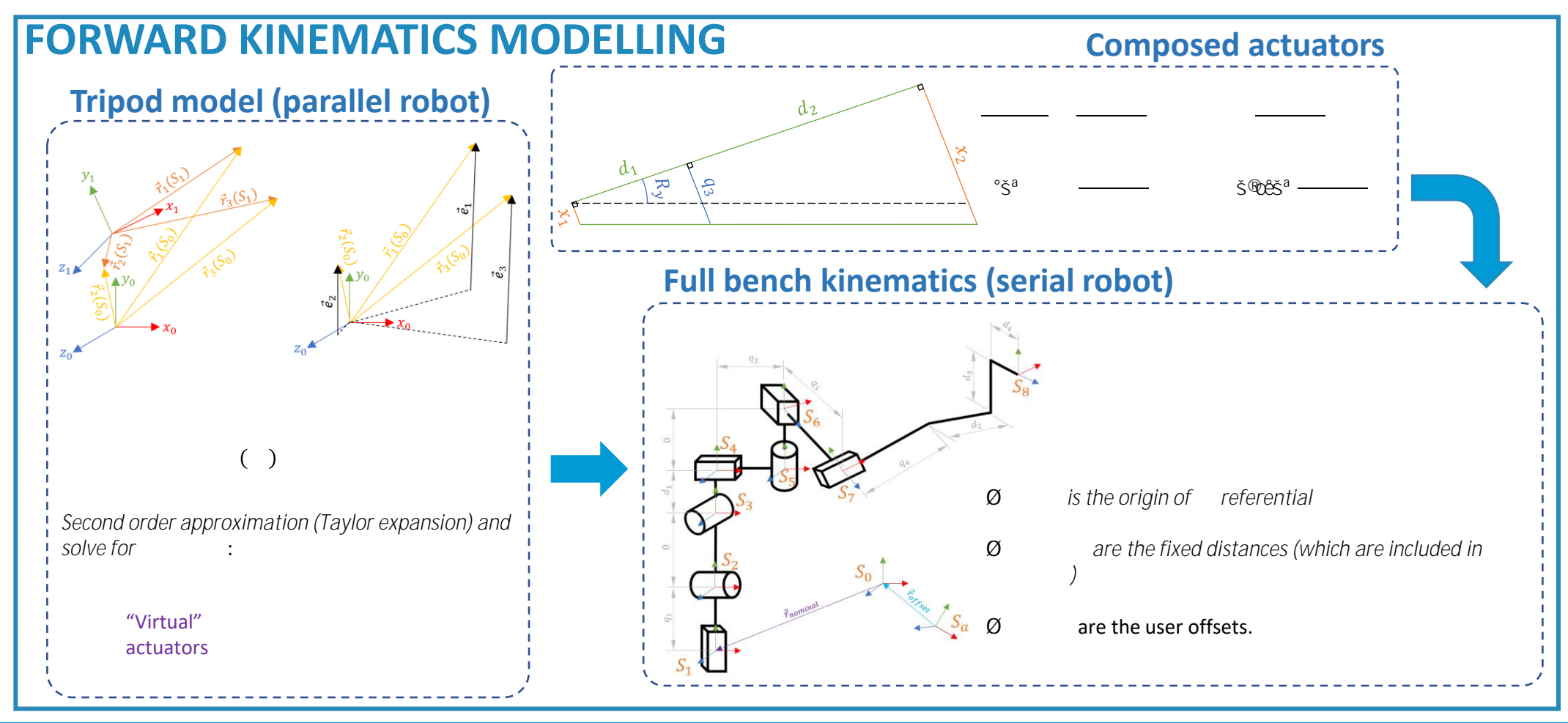

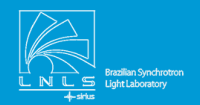

azilian Center for Research in Energy and Materials

**MINISTRY OF** SCIENCE. TECHNOLOGY **AND INNOVATIONS** 

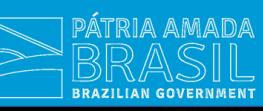

### **THE MIRROR SYSTEM BENCHES KINEMATICS DEVELOPMENT FOR SIRIUS LNLS**

G. N. Kontogiorgos, L. M. Santos, L. F. Segalla M. A. L. Moraes, A. Y. Horita

Brazilian Synchrotron Light Laboratory (LNLS), Campinas, Brazil

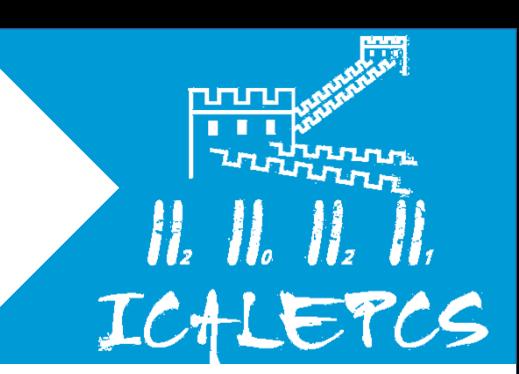

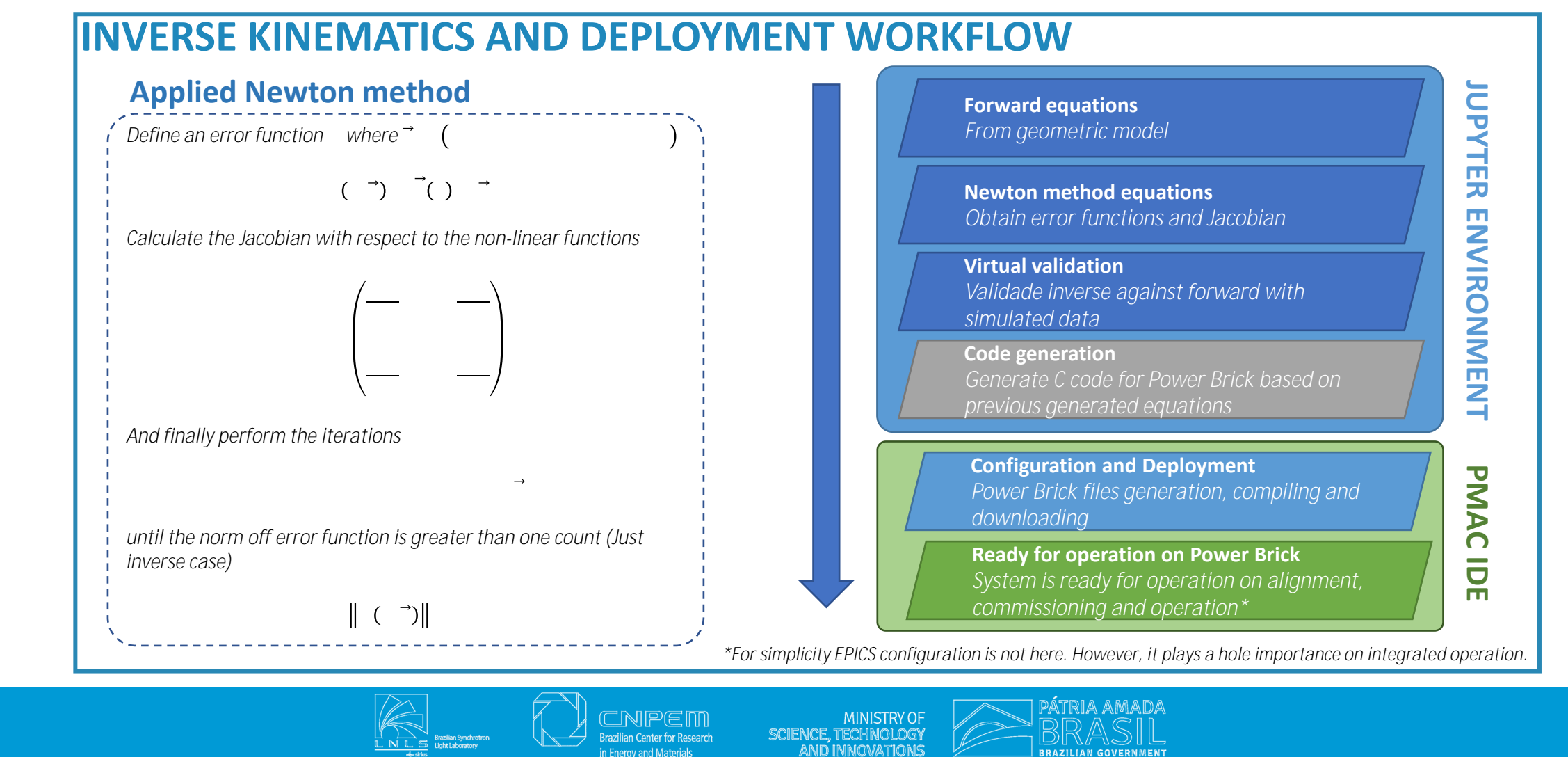

#### **THE MIRROR SYSTEM BENCHES KINEMATICS DEVELOPMENT FOR SIRIUS LNLS**

G. N. Kontogiorgos, L. M. Santos, L. F. Segalla

M. A. L. Moraes, A. Y. Horita

Brazilian Synchrotron Light Laboratory (LNLS), Campinas, Brazil

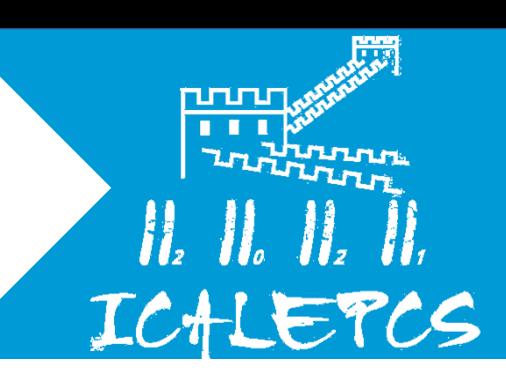

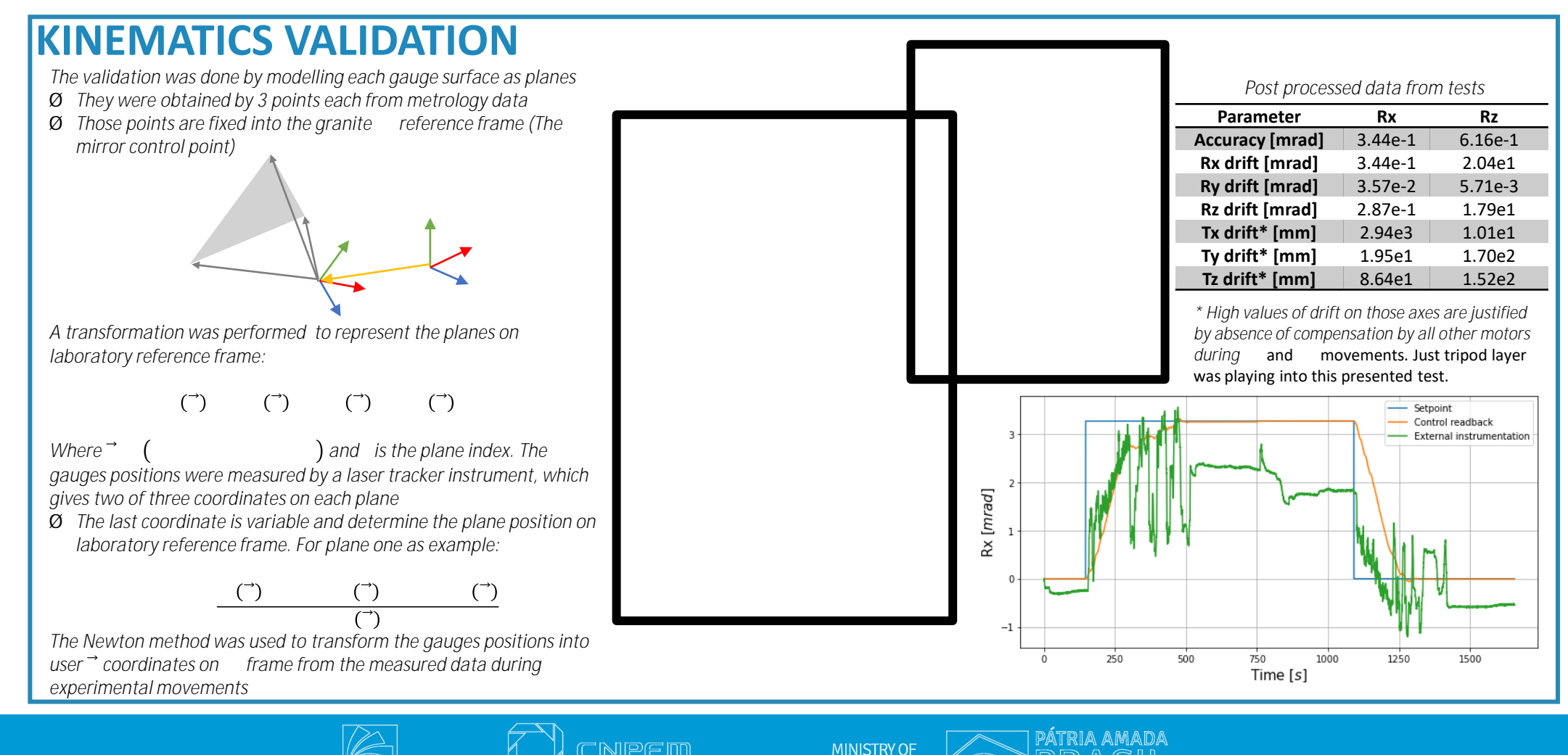

SCIENCE. TECHNOLOGY

**AND INNOVATIONS** 

**BRAZILIAN GOVERNMENT** 

razilian Center for Research

in Energy and Materials